## Hostscan AnyConnect عيقوت نم ققحتلا أطخ Linux ىلع  $\ddot{\phantom{0}}$

### المحتويات

المقدمة المتطلبا<u>ت الأساسية</u> المتطلبات المكونات المستخدمة المشكلة الحل

### المقدمة

يوضح هذا المستند كيفية حل خطأ في اتصال Cisco AnyConnect Secure Mobility Client إذا قمت بنشر Hostscan على نظام التشغيل Linux.

## المتطلبات الأساسية

#### المتطلبات

توصي Cisco بأن تكون لديك معرفة بالمواضيع التالية:

- Cisco AnyConnect ●
- سطح المكتب الآمن (CSD (من Cisco
	- لينكس

#### المكونات المستخدمة

تؤثر المعلومات الواردة في هذا المستند على مستخدمي Linux الذين يقومون بتشغيل Hostscan CSD.

تم إنشاء المعلومات الواردة في هذا المستند من الأجهزة الموجودة في بيئة معملية خاصة. بدأت جميع الأجهزة المُستخدمة في هذا المستند بتكوين ممسوح (افتراضي). إذا كانت شبكتك مباشرة، فتأكد من فهمك للتأثير المحتمل لأي أمر.

### المشكلة

عندما يقوم مستخدم Linux بتشغيل Cisco AnyConnect بالاقتران مع CSD Hostscan، تظهر رسالة خطأ تشير

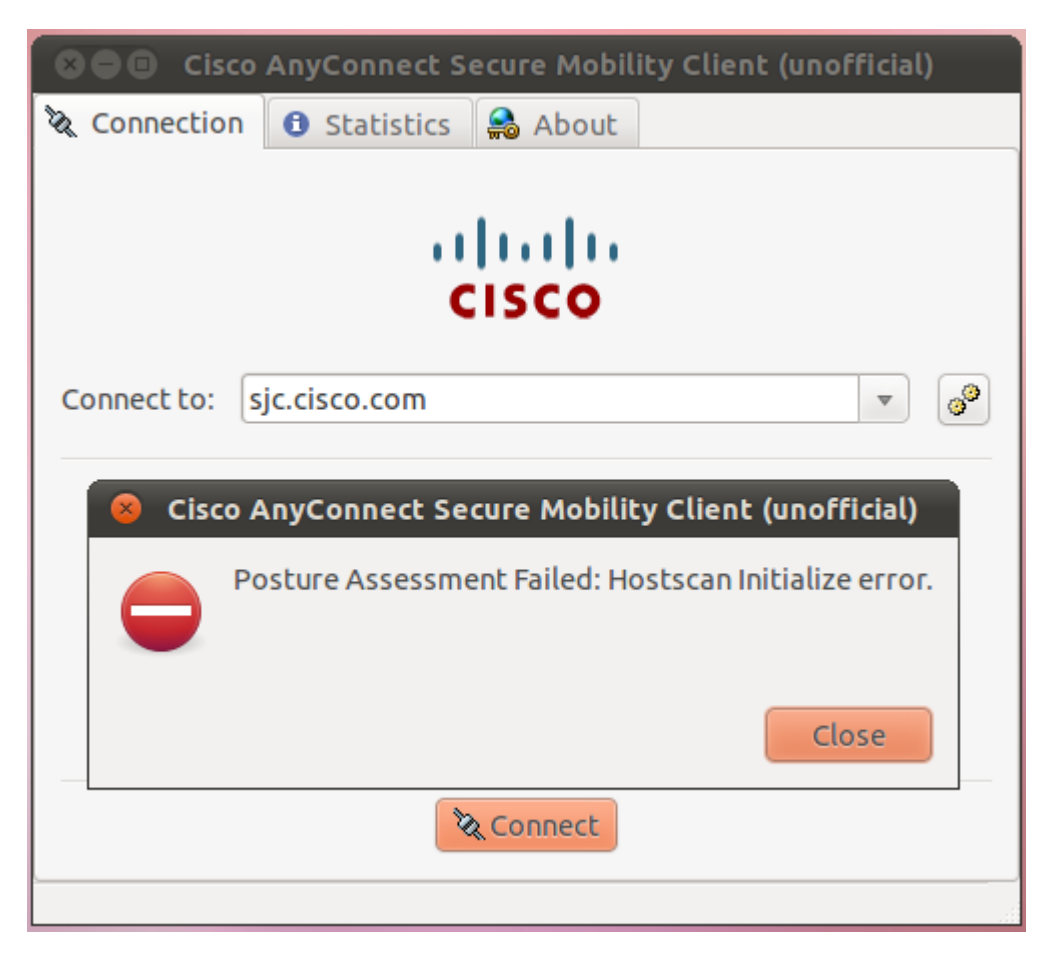

في ملف libcsd.log، تشير رسالة خطأ إلى أن الشهادة المستخدمة لتوقيع ثنائي CSD Hostscan انتهت صلاحيتها:

```
[Thu Feb 07 18:52:15.774 2013][libcsd][all][csd_init]
                                                                hello 
                [Thu Feb 07 18:52:15.774 2013][libcsd][all][csd_init]
                                         libcsd.so version 3.1.02040 
                         [Thu Feb 07 18:52:15.774 2013][libcsd][debug]
                                  hs_transport_init] initialization] 
                         [Thu Feb 07 18:52:15.774 2013][libcsd][debug]
                      hs_file_verify_with_killdate] verifying file] 
  ,[signature: file = [/opt/cisco/anyconnect/lib/libaccurl.so.4.2.0 
signer = [Cisco Systems, Inc.], type = [2] [Thu Feb 07 18:52:15.963 
                                       [2013][libcsd][error][verify_cb
                                   Error 10, certificate has expired 
           [Thu Feb 07 18:52:15.963 2013][libcsd][error][verify_cert]
                                          Certificate is not trusted 
                         [Thu Feb 07 18:52:15.964 2013][libcsd][error]
                    hs_file_verify_with_killdate] unable to verify] 
                                              .the certificate trust 
     [Thu Feb 07 18:52:15.964 2013][libcsd][error][hs_dl_load_global]
                                         file signature invalid, not 
    .(loading library (/opt/cisco/anyconnect/lib/libaccurl.so.4.2.0
```
ملاحظة: لا يتأثر مستخدمو Mac و Windows بهذه المشكلة. وذلك لأن كود عميل Mac و Windows يتحقق من أن الشهادة المستخدمة للتوقيع صالحة في وقت توقيع الرمز، بينما تتحقق شفرة عميل Linux ما إذا كانت الشهادة المستخدمة للتوقيع صالحة حاليا.

# الحل

بما أن المشكلة ناجمة عن تاريخ توقيع الشهادة، يمكنك تغيير ساعة النظام للسماح للمستخدم بالاتصال، ومع ذلك، هذا ليس إصلاحا.

تم تصنيف معرف تصحيح الأخطاء من Cisco <u>CSCue49663</u> (<u>[العملاء المسجلون](//tools.cisco.com/RPF/register/register.do)</u> فقط) لحل هذه المشكلة. للحصول على الإصلاح، قَم بالترقية إلى AnyConnect الإصدار 3.1.02043، أو ترقية حزمة محرك Hostscan فقط إلى الإصدار 3.0.11046، كما هو موضح هنا:

> webvpn enable outside csd hostscan image disk0:/hostscan 3.1.02043-k9.pkg csd enable "anyconnect image disk0:/anyconnect-win-3.1.02040-k9.pkg 1 regex "Windows NT "anyconnect image disk0:/anyconnect-macosx-i386-3.1.02040-k9.pkg 2 regex "Mac OS "anyconnect image disk0:[/anyconnect-linux-3.1.02043-k9.pkg\\*](http://software.cisco.com/download/release.html?mdfid=283000185&catid=268438162&softwareid=282364313&release=3.1.02043&relind=AVAILABLE&rellifecycle=&reltype=latest) 3 regex "Linux

**ملاحظة**: تتصل هذه الأحبار بالإصدارات الصحيحة من تنزيلات البرامج (للعملاء <u>[المسجلين](//tools.cisco.com/RPF/register/register.do)</u> فقط).

ةمجرتلا هذه لوح

ةي الآلال تاين تان تان تان ان الماساب دنت الأمانية عام الثانية التالية تم ملابات أولان أعيمته من معت $\cup$  معدد عامل من من ميدة تاريما $\cup$ والم ميدين في عيمرية أن على مي امك ققيقا الأفال المعان المعالم في الأقال في الأفاق التي توكير المالم الما Cisco يلخت .فرتحم مجرتم اهمدقي يتلا ةيفارتحالا ةمجرتلا عم لاحلا وه ىل| اًمئاد عوجرلاب يصوُتو تامجرتلl مذه ققد نع امتيلوئسم Systems ارامستناه انالانهاني إنهاني للسابلة طربة متوقيا.